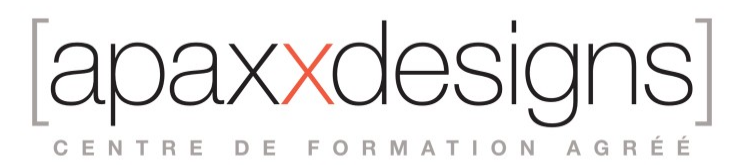

# Pro Tools en post-production audiovisuelle

10 jours 70,00 heures Programme de formation

## Public visé

Monteur sons, Techniciens et Ingénieurs du son

## Pré-requis

Pour tirer pleinement parti de la formation et pouvoir y participer, vous devez avoir une expérience sur un logiciel de montage son (Pro Tools, Logic, Cubase/Nuendo ou autres).

# Objectifs pédagogiques

Cette formation permet d'acquérir la maitrise de Pro Tools dans le contexte de la post-production son. Elle permet également d'apprendre à travailler avec l'environnement de Pro Tools : imports, autoconformation des enregistreurs de type Cantar et routings VI VF, ainsi que synchronisation. La formation est destinée au monteurs sons, ingénieurs du son et techniciens.

## Compétences développées

- Comprendre le logiciel Pro Tools HD et son intégration dans l'écosystème audiovisuel
- Réaliser des montages audio professionnels et rapides
- Organiser des sessions complexes pour gagner en efficacité
- Maîtriser table de mixage, les routings complexes (5.1, 7.1, VI et VF)
- Mixer et livrer des PAD finalisés
- Travailler en synchro image avec QuickTime, DeckLink et Media Composer

- Echanger des données entre projets et avec un monteur image (OMF, AAF, import avancé depuis Media Composer)

## Description / Contenu

Le logiciel Pro Tools

- Les différentes versions du Pro Tools ainsi que les options matérielles et logicielles
- Organisation du logiciel
- Choix de la carte son
- Gestion des entrées/sorties
- Organisation des données sur le ou les disques durs
- Les préférences de stockage
- Les bibliothèques de sons, le travail en réseau
- L'image interne :
- Utilisation du Quick Time Utilisation de système de diffusion Declink L'édition d'images dans ProTools
- Dialogues, import vidéo avec Media Composer
- L'image externe :
- Utilisation d'une station Pro Tools en Satellite

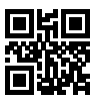

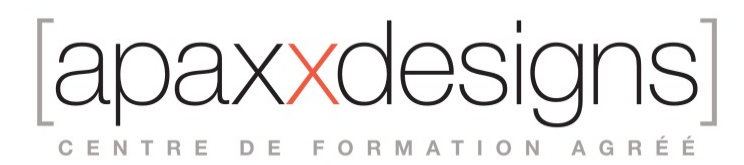

Utilisation du système satellite avec Media Composer

Le montage son

- Acquisition et importation de données, enregistrement, compatibilité de fichiers Les conversions de fichiers
- Mode de fonctionnement de la clip list, filtrage, sélection
- Utilisation du Workspace
- Utilisation des playlists en enregistrement Les modes de placement
- Les outils de montage et de sélection
- **Le smart tool**
- Le montage synchronisé et désynchronisé Le montage et le Time code
- **Les groupes de clips**
- L'Elastic audio
- **Les groupes de piste**
- Utilisation des playlists en montage
- Les différents modes fades
- Les fonctions de calage des clips à l'image

Organisation et efficacité

- Les groupes
- Les playlists et gestion de versions
- Les marqueurs et memory location
- Les configurations de fenêtres
- Les préférences
- La configuration du matériel
- Les options de présentation du logiciel
- Les outils de conformation
- La récupération d'un multipiste de type Cantar ou Sound Device
- Utilisation d'un iPad

#### Le mixage

- Organisation de la console de mixage, flux audio, patch interne et externe, insertion, envoi, retour de signal
- **Les plugins et leurs gestions**
- L'automation, modes d'enregistrement et édition
- **Le bounce, freeze et commit**
- Le câblage d'éléments externes, effets, synthés.
- Le routing en 5.1 et 7.1

#### L'échange des données

- Transfert des données session à session
- Import / export avec les formats OMF et AAF
- **Import / export avancé avec Media Composer**
- Limitations suivant les types de réseaux
- Les solutions réseau AVID
- Utilisation du Cloud Collaboratif AVID

#### Moyens et méthode pédagogique

Chaque étape comprend l'apprentissage de nouvelles connaissances, quelle utilisation en situation, un jeu de questions réponses et la réalisation d'un exercice.

#### Profil du formateur

Votre intervenant est certifié 'Expert Instructor' par AVID. Pour garder ce titre, votre intervenant suit chaque année des formations auprès d'AVID.

Modalités d'évaluation

CENTRE DE FORMATION AGRÉÉ

L'utilisation des questions/réponses en fin de chaque module ainsi que la réalisation complète d'un projet de montage tout au long de la formation permettent un contrôle permanent des connaissances acquises durant celleci.

#### Moyens techniques

Chaque stagiaire dispose d'un poste de travail complet équipé de la dernière version logiciel Pro Tools HD.

### Modalités pédagogiques

- Chaque matin, l'instructeur expose aux apprenants les points qui seront abordés dans la journée.
- La journée se déroule ensuite par une suite de présentations théoriques et techniques, suivies de l'application de la technique au moyens d'exercices en atelier pratique.
- En fin de journée, un récapitulatif des point abordés est effectué.
- A partir du 2ème jour, une session de questions/réponses sur les points vus la veille amorce la journée.

### Moyens et supports pédagogiques

- Chaque apprenant dispose d'un poste de travail équipé des logiciels nécessaires à la formation.
- Un support de cours synthétique imprimé est fourni à chaque stagiaire à l'issue de la formation.
- Des projets de référence sont analysés et décomposés.
- Chaque leçon comporte une partie théorique qui est immédiatement mise en application : l'enseignement étant basé sur de véritables exemples issus de situations professionnelles, les exercices permettent de pratiquer largement les techniques étudiées et de les situer dans le workflow de production.
- La partie Atelier de la formation permet de remettre en perspective toutes les connaissances acquises dans le contexte de réalisation d'un projet complet.

### Modalités d'évaluation et de suivi

- Une feuille de présence sera signée par chacun des stagiaires permettant d'attester de l'exécution de l'action de formation.
- A l'issue de la formation, le formateur évalue le degré acquisitions des points définis dans les objectifs de la formation au moyen d'un questionnaire individuel.
- Les apprenants évaluent à chaud la formation en remplissant un questionnaire en ligne, transmis ensuite au formateur et discuté afin d'améliorer la formation si nécessaire.
- Un questionnaire d'évaluation à froid est envoyé 1 mois après la formation aux prenants afin de jauger l'impact de la formation sur leur quotidien en production.